# Cheatography

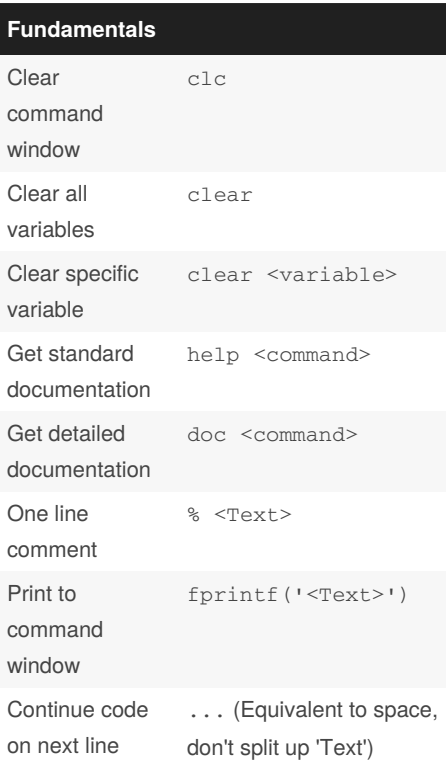

## MATLAB Cheat Sheet

by [Photony](http://www.cheatography.com/photony/) via [cheatography.com/121981/cs/22507/](http://www.cheatography.com/photony/cheat-sheets/matlab)

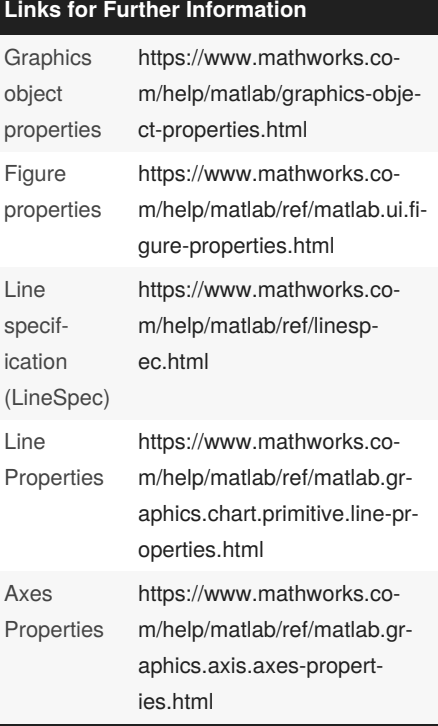

### **Mathematical Constants and Functions**

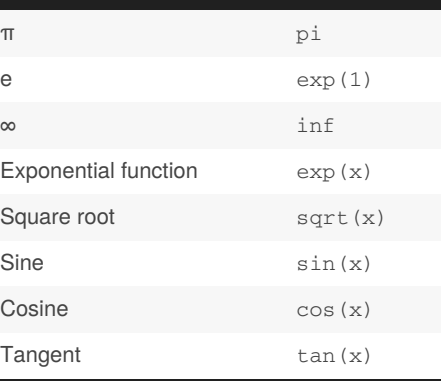

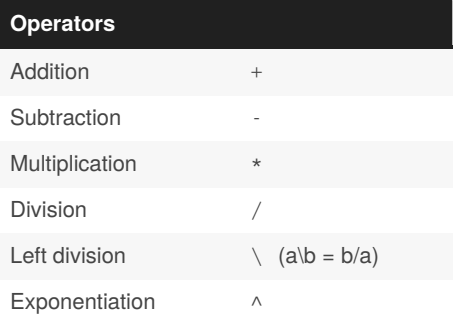

#### By **Photony**

[cheatography.com/photony/](http://www.cheatography.com/photony/)

Not published yet.

Last updated 1st June, 2020. Page 1 of 2.

Sponsored by **Readable.com** Measure your website readability!

<https://readable.com>

## Cheatography

## MATLAB Cheat Sheet

by [Photony](http://www.cheatography.com/photony/) via [cheatography.com/121981/cs/22507/](http://www.cheatography.com/photony/cheat-sheets/matlab)

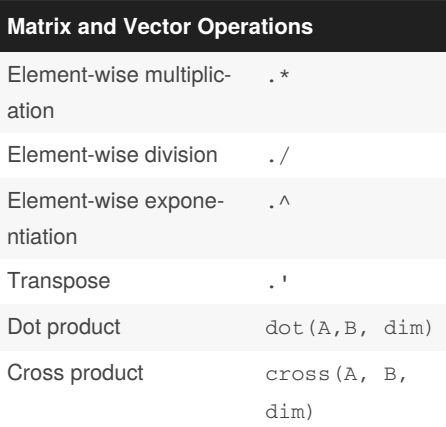

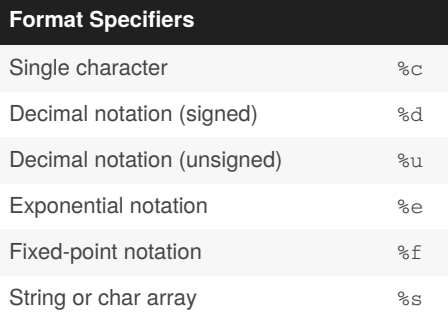

## **Creating and accessing Matrices and**

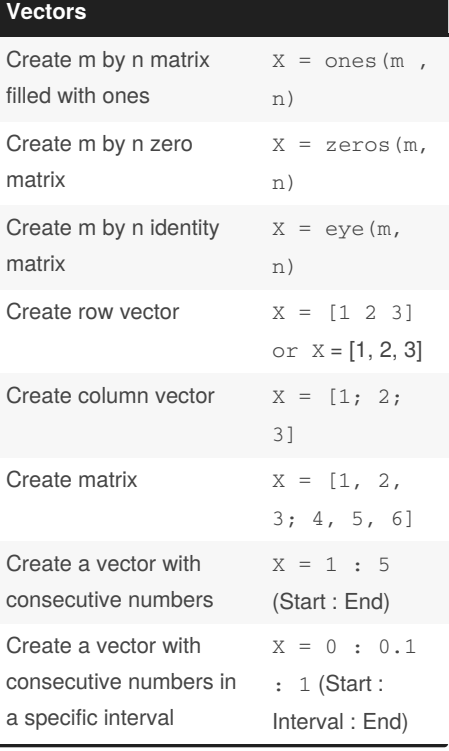

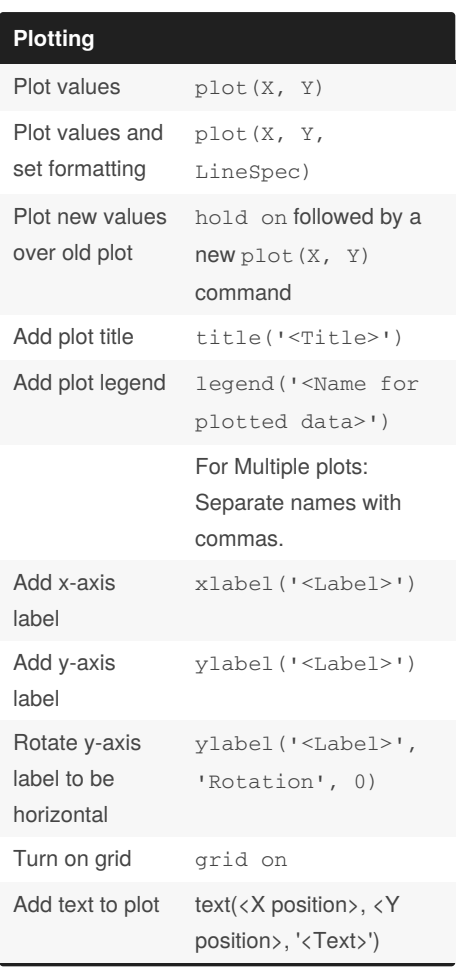

By **Photony** [cheatography.com/photony/](http://www.cheatography.com/photony/)

Not published yet. Last updated 1st June, 2020. Page 2 of 2.

Sponsored by **Readable.com** Measure your website readability! <https://readable.com>